## **Inhoudsopgave**

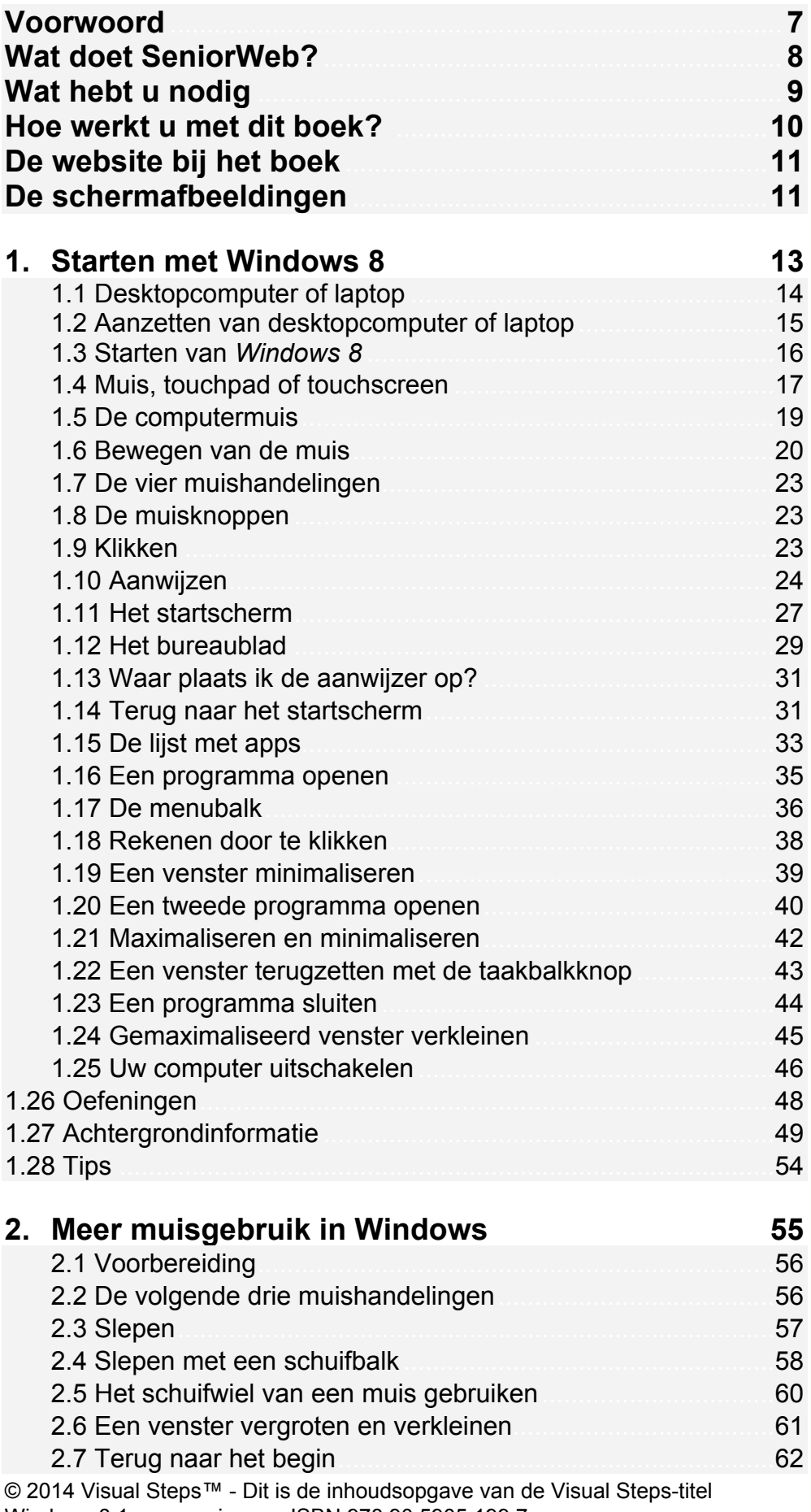

Windows 8.1 voor senioren – ISBN 978 90 5905 199 7

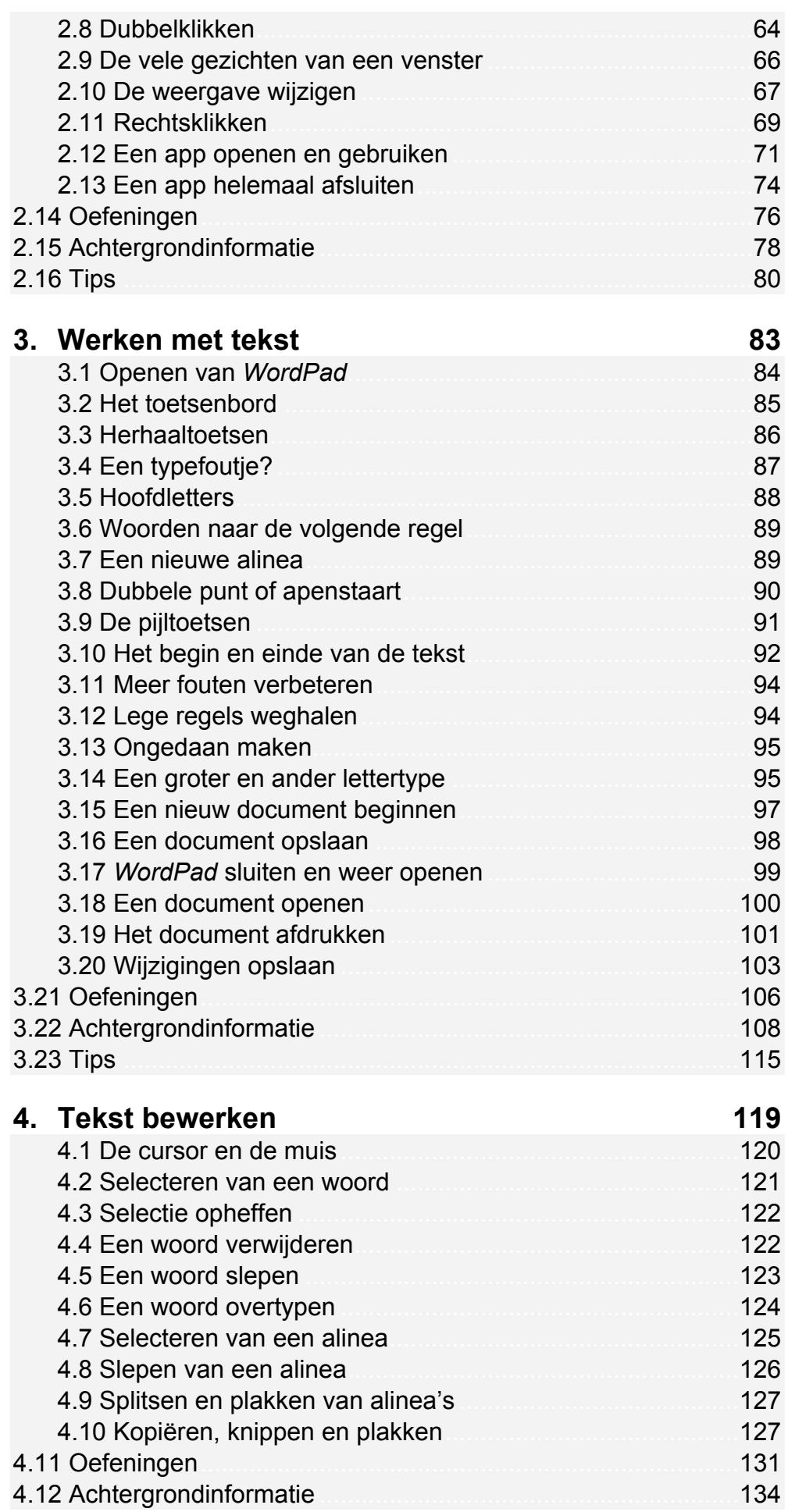

© 2014 Visual Steps™ - Dit is de inhoudsopgave van de Visual Steps-titel Windows 8.1 voor senioren – ISBN 978 90 5905 199 7

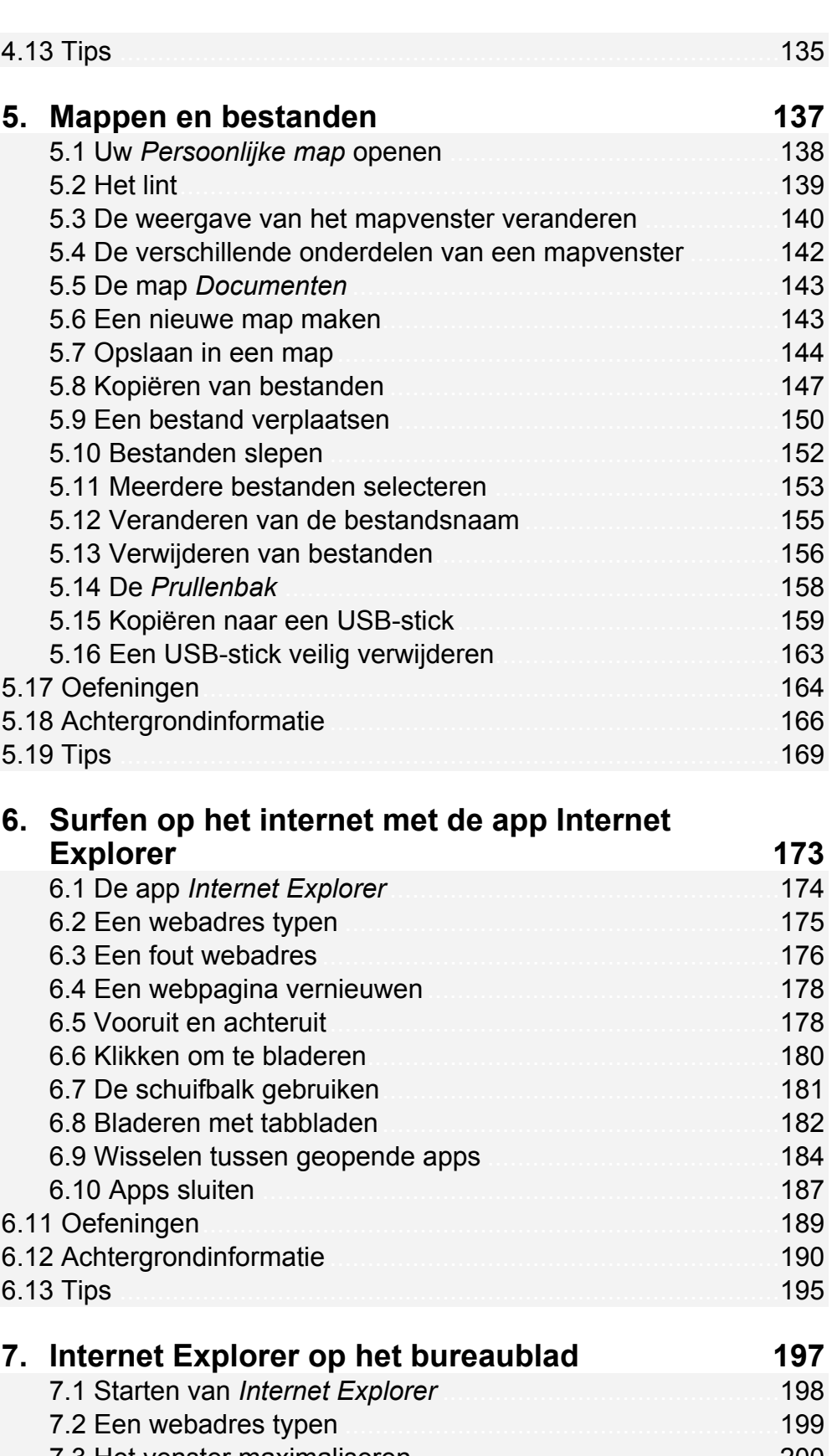

7.3 Het venster maximaliseren ................................................. 200 7.4 Bladeren met tabbladen ..................................................... 201 7.5 Een link op een nieuw tabblad openen .............................. 202 7.6 Een tweede venster ........................................................... 203 7.7 Een venster minimaliseren ................................................. 204 7.8 Een geminimaliseerd venster openen ................................ 205

© 2014 Visual Steps™ - Dit is de inhoudsopgave van de Visual Steps-titel Windows 8.1 voor senioren – ISBN 978 90 5905 199 7

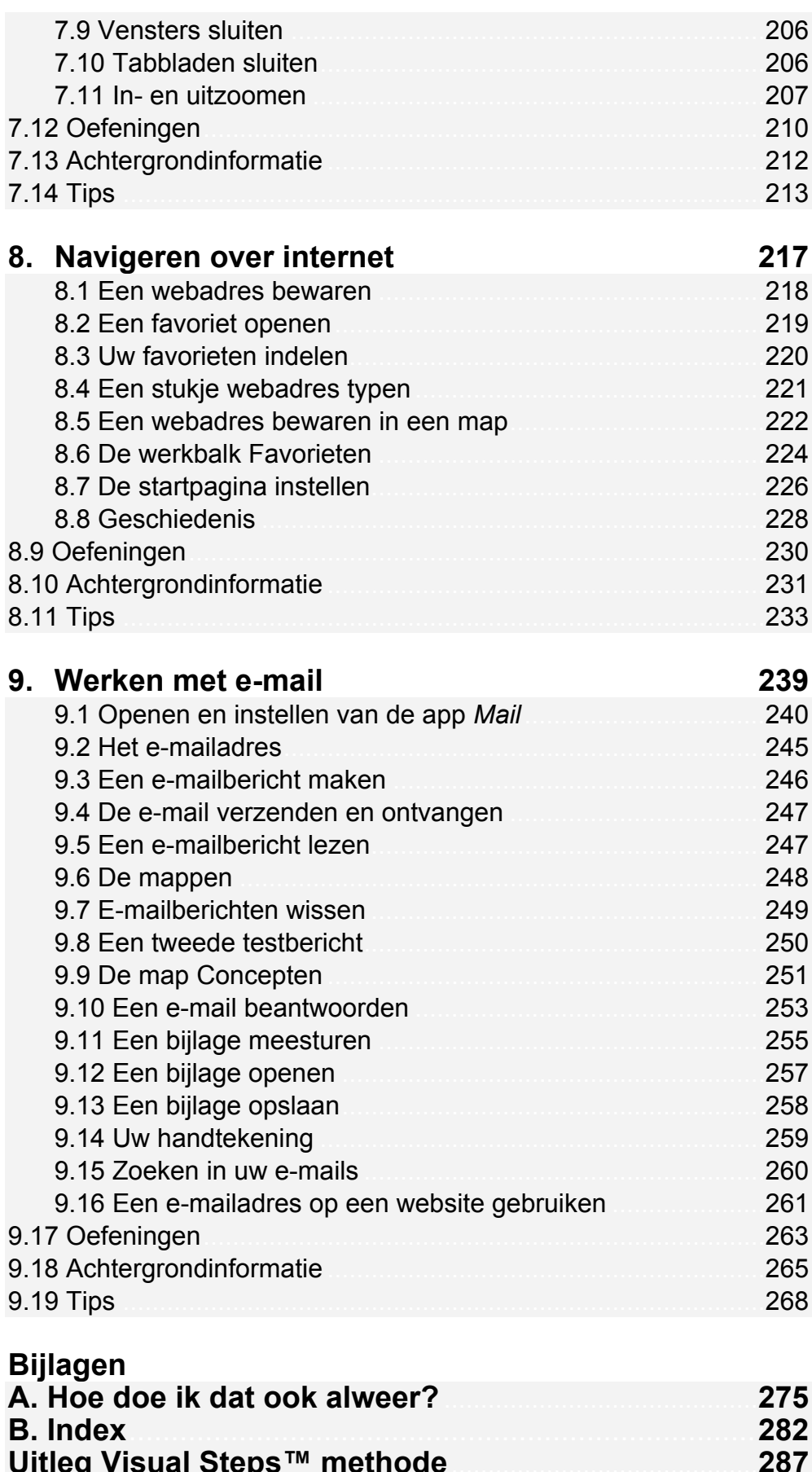

288

288

Nieuwsbrief

Voor docenten